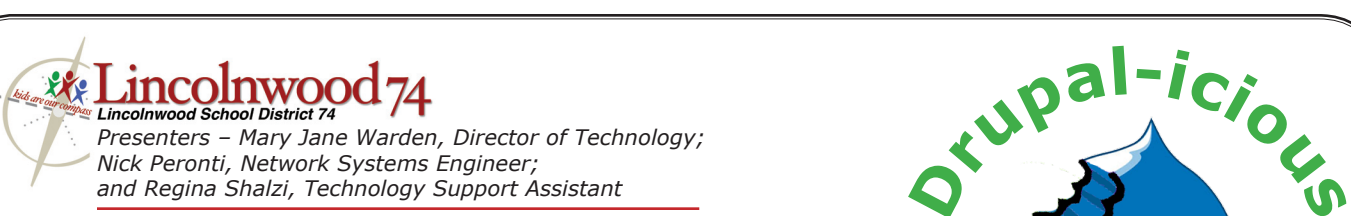

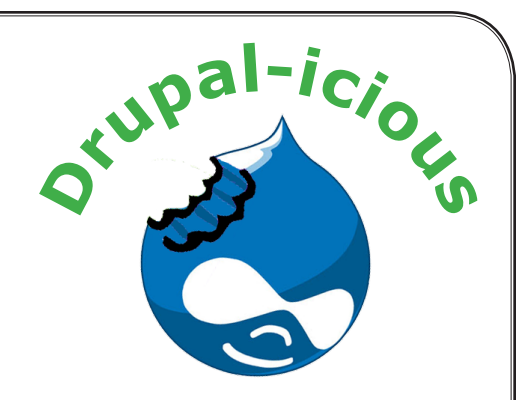

## **How to install Drupal in a local testing environment:**

Using MAMP on Mac OSX - http://www.macinstruct.com/node/182 Using WAMP on Windows - http://drupal.org/node/114493

*For additional help search youtube.com for "drupal install mamp" or "drupal install wamp".*

## **Nick's TOP TEN Drupal Modules**

- **1. CCK** Essential for any Drupal install. CCK makes it possible to add radio buttons, checkboxes, custom text, links, and all other manner of form fields to your content. CCK is so popular it will be integrated into the normal install of Drupal version 7.
- **2. Views** Another essential module, Views is the Drupal way of filtering and displaying your content. From simple lists and tables, to complex grids, tabs and slideshows.
- **3. Pathauto** Automatically create nice-looking URLs for all your posted content. So www.mysite.com/stories/mystory as apposed to www.mysite.com/node/5934.
- **4. Administration Menu** Makes it easy to see and access all the administrative functions of your Drupal site.
- **5. CKeditor** My favorite of the "rich-text editor" modules.
- **6. IMCE** Allows users upload and organize images and other files for use in their posts on your site.
- **7. Google Analytics** This module makes it possible to track usage of your site via the wonderful Google Analytics service.
- **8. Webform** Helps in the creation of any kind of form you want to collect data from site users or the general public such as surveys. Also helps in analyzing and exporting the results.
- **9. LDAP integration** Allows users to login into your site with their existing district credentials (Active Directory, Open Directory, etc).
- **10. Modr8** creates a very simple moderation mechanism for posts.

*Drupal-icious: Designing Dynamic Web Sites Lincolnwood School District 74 - www.sd74.org 02-25-10*

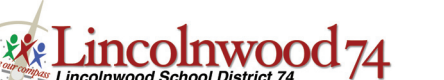

*Presenters – Mary Jane Warden, Director of Technology; Nick Peronti, Network Systems Engineer; and Regina Shalzi, Technology Support Assistant*

# *Drupal Terminology*

#### **This document describes the vocabulary used by Drupal and the Drupal community.**

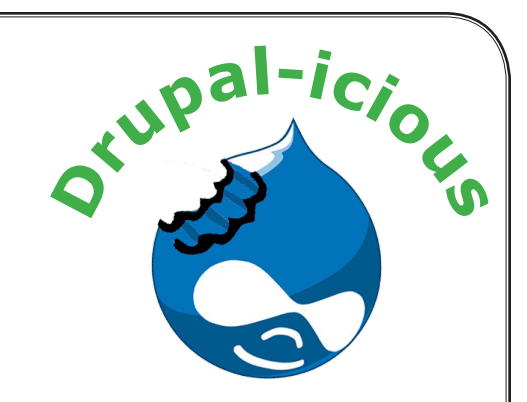

**Block** - The navigational or content additions that generally live on the left or right side of a page when you view it in your browser. With 4.6, block placement can be controlled by the theme, with 4.7 block placement can be placed elsewhere via the admin settings. Blocks are not nodes, they are just a way of positioning data within a page. The look of blocks can be controlled by each theme by defining the block( $\$sublist$ ,  $\$<sub>control</sub>$ ,  $\$<sub>region</sub> = "main")$  method.

**Core or Drupal Core** - Refers to the Drupal files and modules included with the Drupal project download.

**Core Committers** - A team of Drupal developers that review proposed changes to the Drupal core and maintain code. They are the only ones who have write access to the core CVS repository.

**Core Contributor** - Software developers who contribute code patches or documentation for the Drupal core. The contributions are peer reviewed and then decided the core committers.

**Code Freeze** - Refers to a date at which no new features can go in the next version of Drupal, unless specific dispensations have been made by the core committers, and even then only when the impact on other systems is minimal. At this time focus in coding Drupal core shifts to bug fix and usability improvements. It is the time when contributed module developers can begin working on updating their code to work with the next version of Drupal.

**CVS (Concurrent Versions System)** - A version control system used by Drupal code contributors to coordinate their individual code changes centrally. CVS records everyone's changes to a given project in a directory tree called a CVS repository.

**Filter** - For handling filtering of content.

**Module** - Software (code) that extends Drupal features and/or functionality. Core modules are those included with the main download of Drupal. Contributed (or "contrib") modules are available for separate download from the modules section of downloads. Note: Be sure that the version of the contributed module you wish to use matches your version of Drupal releases section lists modules by Drupal version

**Node** - Almost all content in Drupal is stored as a node. When people refer to "a node" all they mean is a piece of content within Drupal, it could be a poll, a story, a book page, etc. more...

**Path** - In Drupal terms, path usually refers to the url to a specific function or content. Drupal can use "clean url's" when the path module is enabled.

### **Permissions**

1) Drupal - Permissions control access to content creation, modification and site administration at the Application level. Administrators assign permissions to roles, then assign roles to users. The first user id of a Drupal site (uid=1) automatically receives all permissions, no matter what role that user belongs to. Anonymous user is uid0.

2) Unix/Linux/Windows - Permissions are security settings restricting or allowing users to access information of perform certain functions at the Operating System level. In the case of files on Unix or Linux systems, there are three types of permissions: read, write, and execute.

*Drupal-icious: Designing Dynamic Web Sites Lincolnwood School District 74 - www.sd74.org 02-25-10*

**Roles** - Sets of permissions that can be applied to individual users. Users can take on more than one role. Two roles, authenticated user (those users that sign up for an account) and anonymous users (those either without an account or not logged in) are supplied by default with Drupal installations, but they can be configured and the first user can create additional roles.

**Style** - A CSS file (or files) replacing the default CSS of a theme or engine. Appears in the theme selection list with the same precedence as themes and templates.

**Tarball** - In computing, tar is both a file format and the name of the program used to handle such files. The jargon term tarball is used to describe an archive that has been created with the tar command. A .tar file is commonly referred to as a tarball. Tarballs are used within the developer community to collate collections of files into one larger file, for distribution or archiving, while preserving file system information such as user and group permissions, dates, and directory structures.

**Taxonomy** - Is literally "the science of classification". The Drupal taxonomy system allows enables users to categorize content using both tags and administrator defined terms. It is a flexible tool for classifying content with many advanced features. Further information can be within the taxonomy system documentation.

- Term a category or tag or keyword ie what gets assigned to nodes. Terms can be children and parents of each other to create hierarchies. Terms are the only hierarchical part of the system.
- Vocabulary a collection of terms that share some sort of relationship with each other. The vocabulary isn't part of any hierarchy as such.
- Taxonomy the name of the whole system and the name of the module that implements it. This used to be the name of the menu item in the admin menu.
- Category the more recent "user friendly" name for Taxonomy and new name for the menu item. It was changed a couple of versions back because newbies seemed to be scared of the word "Taxonomy" - but the ambiguousness of the word "Category" seems to have created more confusion than it solved.

**Template** - A HTML-writer-readable file that is mostly HTML with special codes to substitute in values provided by a engine.

**Theme** - Is a file or collection of files (php, theme, css, jpg, gif, png), which together determine the look and feel of a site. These files are often used by one of the theme engines available for Drupal which is a PHP file of functions which turn arguments into HTML markup. Drupal modules define themeable functions which can be overridden by the theme file. There are additional themes available in the themes section of downloads.

**Theme Engine** - Is a set of scripts that interprets code and makes theming a site easier. This takes the dynamically generated content and outputs to HTML. Drupal has three theme engines in addition to being able to write a theme that bypasses the theme engine. The default theme engine for 4.6 and previous is xTemplate, for 4.7 it is phpTemplate. See the theme engines section of downloads for contributed engines.

**URL (Uniform Resource Locator)** - Is the address that defines the route to locate an object on an internet server. Generally, the syntax for a URL contains the scheme, host-name, port, path and filename, for example; http://www.drupal.org/node/937

**Weight** - s a term used by Drupal to define the priority or order in which an function is processed or a block / node is displayed. From Drupal 6, the weight field is adjusted dynamically using a drag-anddrop interface. Note: A lower weight value (-10) will float to the top of lists, while heavier value (+10) weights will appear lower in lists.